Read The User [Manual](http://documents.westpecos.com/to.php?q=Read The User Manual On An Ipad 2) On An Ipad 2 >[>>>CLICK](http://documents.westpecos.com/to.php?q=Read The User Manual On An Ipad 2) HERE<<<

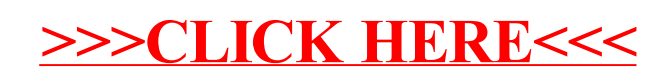